# Package 'ppsr'

March 2, 2021

Type Package

Title Predictive Power Score

Version 0.0.2

Description The PPS is an asymmetric, data-type-agnostic score that can detect linear or non-linear relationships between two columns. The score ranges from 0 (no predictive power) to 1 (perfect predictive power). It can be useful for data exploration purposes, in the same way correlation analysis is. For more information on PPS, see Wetschoreck (2020) <https://towardsdatascience.com/ripcorrelation-introducing-the-predictive-power-score-3d90808b9598> or github <https://github.com/paulvanderlaken/ppsr>.

License GPL  $(>= 3)$ 

Encoding UTF-8

LazyData true

**Suggests** test that  $(>= 2.0.0)$ 

Config/testthat/edition 3

Config/testthat/parallel true

RoxygenNote 7.1.1

**Imports** ggplot2 ( $>= 3.3.3$ ), parsnip ( $>= 0.1.5$ ), rpart ( $>= 4.1.15$ ), with  $(>= 2.4.1)$ , gridExtra  $(>= 2.3)$ , parallel  $(>= 4.0.3)$ 

NeedsCompilation no

Author Paul van der Laken [aut, cre]

Maintainer Paul van der Laken <paulvanderlaken@gmail.com>

Repository CRAN

Date/Publication 2021-03-02 10:10:02 UTC

# R topics documented:

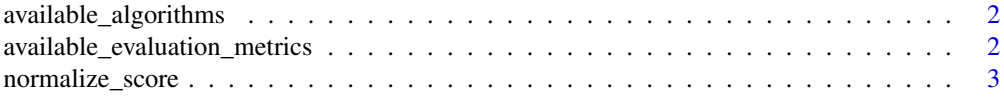

<span id="page-1-0"></span>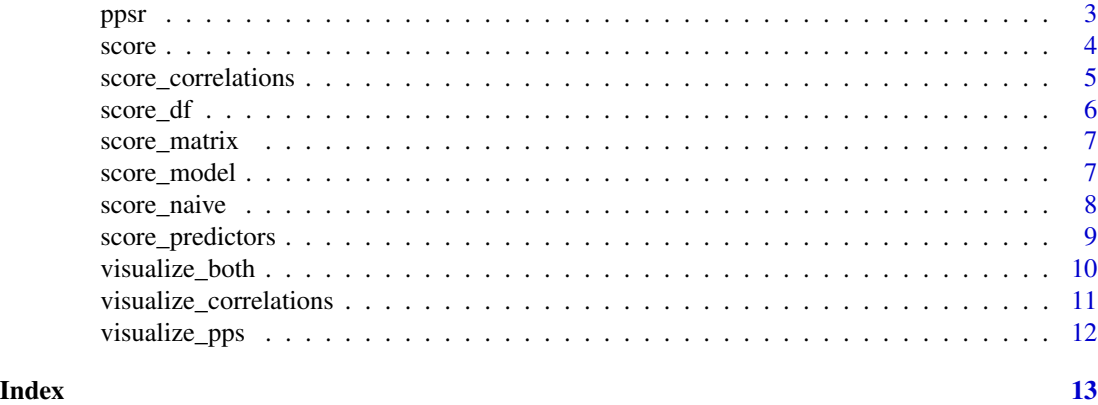

available\_algorithms *Lists all algorithms currently supported*

# Description

Lists all algorithms currently supported

# Usage

```
available_algorithms()
```
# Value

a list of all available parsnip engines

# Examples

available\_algorithms()

available\_evaluation\_metrics

*Lists all evaluation metrics currently supported*

# Description

Lists all evaluation metrics currently supported

# Usage

```
available_evaluation_metrics()
```
# Value

a list of all available evaluation metrics and their implementation in functional form

# <span id="page-2-0"></span>normalize\_score 3

# Examples

available\_evaluation\_metrics()

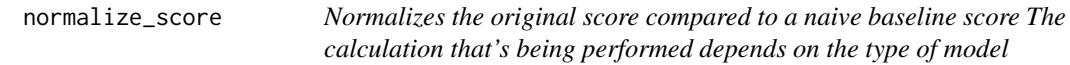

# Description

Normalizes the original score compared to a naive baseline score The calculation that's being performed depends on the type of model

# Usage

```
normalize_score(baseline_score, model_score, type)
```
# Arguments

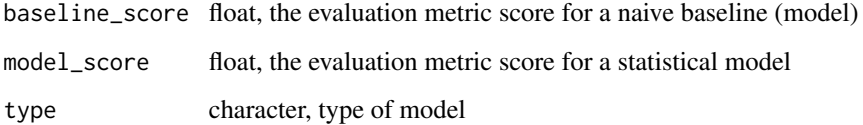

# Value

numeric vector of length one, normalized score

ppsr *ppsr: An R implementation of the Predictive Power Score (PPS)*

# Description

The PPS is an asymmetric, data-type-agnostic score that can detect linear or non-linear relationships between two columns. The score ranges from 0 (no predictive power) to 1 (perfect predictive power). It can be used as an alternative to the correlation (matrix).

<span id="page-3-1"></span><span id="page-3-0"></span>Calculate predictive power score for x on y

# Usage

```
score(
 df,
  x,
  y,
  algorithm = "tree",
 metrics = list(regression = "MAE", classification = "F1_weighted"),
 cv_folds = 5,
 seed = 1,
  verbose = TRUE
)
```
# Arguments

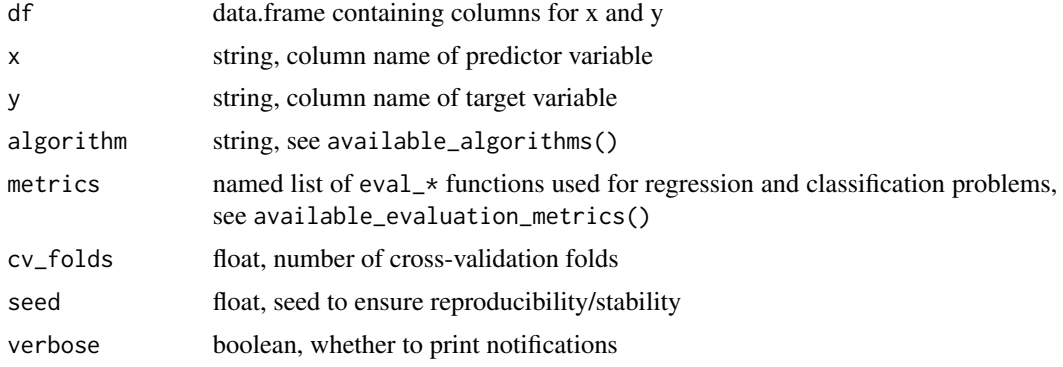

#### Value

a named list, potentially containing

x the name of the predictor variable y the name of the target variable result\_type text showing how to interpret the resulting score pps the predictive power score metric the evaluation metric used to compute the PPS baseline\_score the score of a naive model on the evaluation metric model\_score the score of the predictive model on the evaluation metric <span id="page-4-0"></span>cv\_folds how many cross-validation folds were used seed the seed that was set algorithm text shwoing what algorithm was used model\_type text showing whether classification or regression was used

# Examples

```
score(iris, x = 'Petal.Length', y = 'Species')
```
score\_correlations *Calculate correlation coefficients for whole dataframe*

# Description

Calculate correlation coefficients for whole dataframe

# Usage

```
score_correlations(df, ...)
```
# Arguments

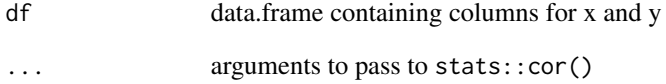

# Value

a data.frame with x-y correlation coefficients

```
score_correlations(iris)
```
<span id="page-5-0"></span>6 score\_df

<span id="page-5-1"></span>score\_df *Calculate predictive power scores for whole dataframe Iterates through the columns of the dataframe, calculating the predictive power score for every possible combination of* x *and* y*.*

# Description

Calculate predictive power scores for whole dataframe Iterates through the columns of the dataframe, calculating the predictive power score for every possible combination of x and y.

#### Usage

 $score_d f(df, ..., do_parallel = FALSE, n_cores = -1)$ 

# Arguments

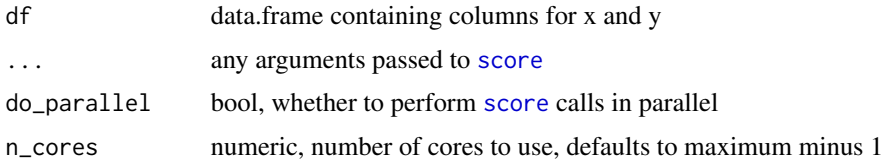

#### Value

a data.frame containing

x the name of the predictor variable

y the name of the target variable

result\_type text showing how to interpret the resulting score

pps the predictive power score

metric the evaluation metric used to compute the PPS

baseline\_score the score of a naive model on the evaluation metric

model\_score the score of the predictive model on the evaluation metric

cv\_folds how many cross-validation folds were used

seed the seed that was set

algorithm text shwoing what algorithm was used

model\_type text showing whether classification or regression was used

```
score_df(iris)
score_df(mtcars, do_parallel = TRUE, n_cores = 2)
```
<span id="page-6-0"></span>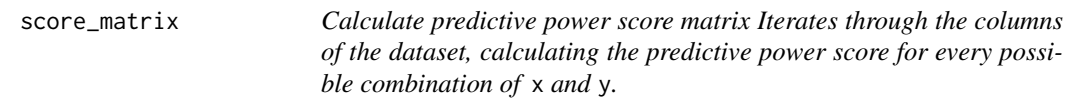

Note that the targets are on the rows, and the features on the columns.

# Usage

score\_matrix(df, ...)

# Arguments

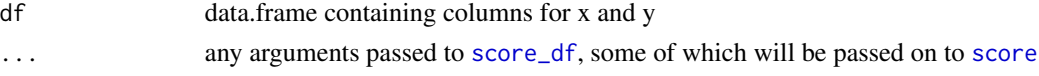

# Value

a matrix of numeric values, representing predictive power scores

# Examples

```
score_matrix(iris)
score_matrix(mtcars, do_parallel = TRUE, n_cores=2)
```
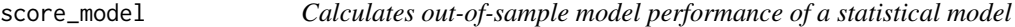

# Description

Calculates out-of-sample model performance of a statistical model

# Usage

```
score_model(train, test, model, x, y, metric)
```
# Arguments

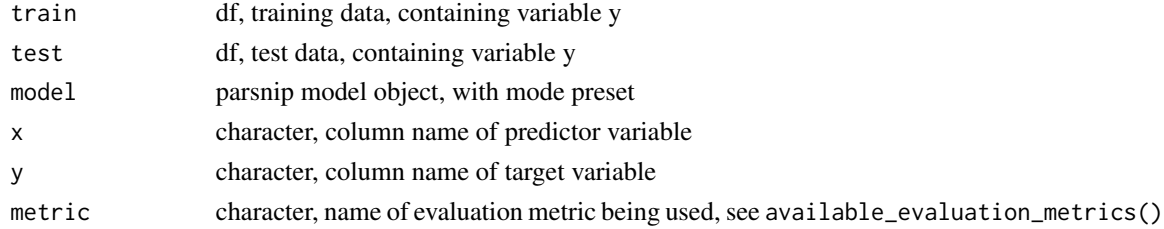

# <span id="page-7-0"></span>Value

numeric vector of length one, evaluation score for predictions using naive model

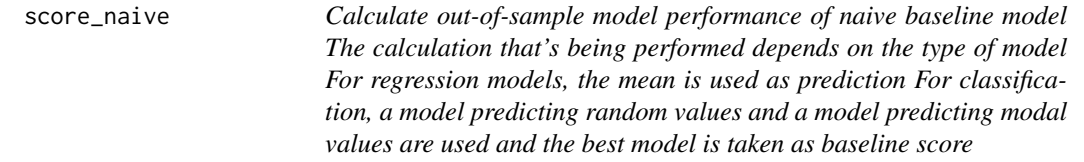

# Description

Calculate out-of-sample model performance of naive baseline model The calculation that's being performed depends on the type of model For regression models, the mean is used as prediction For classification, a model predicting random values and a model predicting modal values are used and the best model is taken as baseline score

# Usage

score\_naive(train, test, x, y, type, metric)

# Arguments

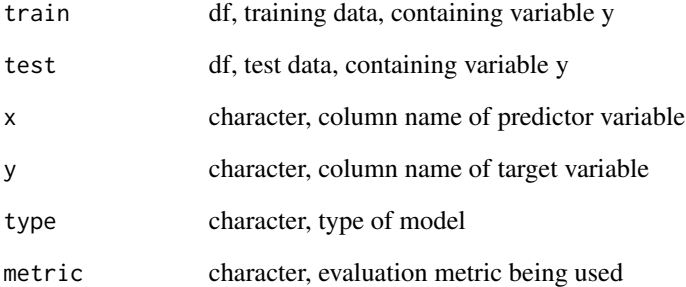

# Value

numeric vector of length one, evaluation score for predictions using naive model

<span id="page-8-0"></span>score\_predictors *Calculate predictive power scores for y Calculates the predictive power scores for the specified* y *variable using every column in the dataset as* x*, including itself.*

#### Description

Calculate predictive power scores for y Calculates the predictive power scores for the specified y variable using every column in the dataset as x, including itself.

# Usage

```
score_predictors(df, y, ..., do_parallel = FALSE, n_cores = -1)
```
#### Arguments

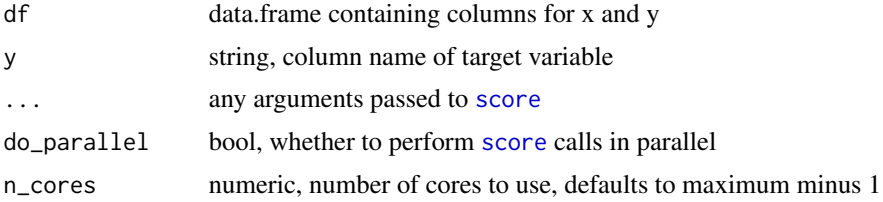

# Value

a data.frame containing

x the name of the predictor variable

y the name of the target variable

result\_type text showing how to interpret the resulting score

pps the predictive power score

metric the evaluation metric used to compute the PPS

baseline\_score the score of a naive model on the evaluation metric

model\_score the score of the predictive model on the evaluation metric

cv folds how many cross-validation folds were used

seed the seed that was set

algorithm text shwoing what algorithm was used

model\_type text showing whether classification or regression was used

```
score_predictors(df = iris, y = 'Species')
score\_predictors(df = mtcars, y = 'mpg', do\_parallel = TRUE, n_cores = 2)
```
<span id="page-9-0"></span>

Visualize the PPS & correlation matrices

# Usage

```
visualize_both(
  df,
  color_value_positive = "#08306B",
  color_value_negative = "#8b0000",
  color_text = "#FFFFFF",
  include_missings = TRUE,
 nrow = 1,
  ...
\mathcal{L}
```
# Arguments

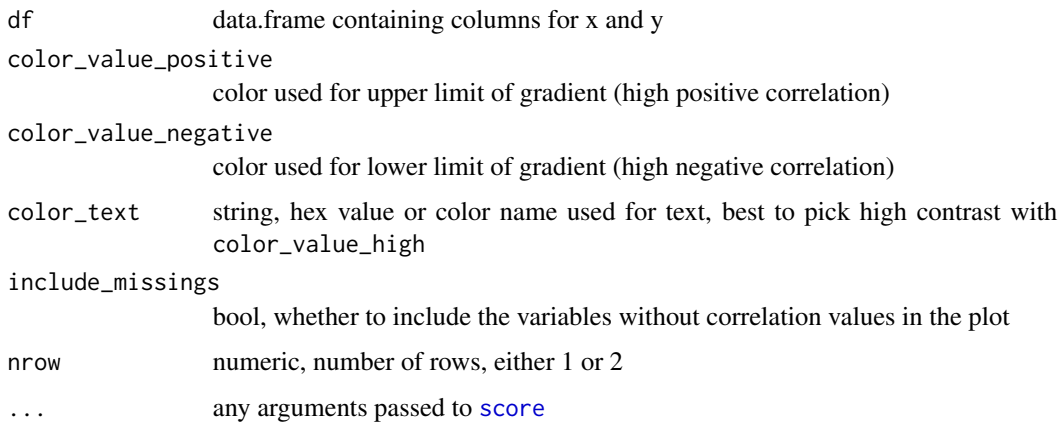

# Value

a grob object, a grid with two ggplot2 heatmap visualizations

# Examples

```
visualize_both(iris)
```
visualize\_both(mtcars, do\_parallel = TRUE, n\_cores = 2)

<span id="page-10-0"></span>visualize\_correlations

*Visualize the correlation matrix*

# Description

Visualize the correlation matrix

# Usage

```
visualize_correlations(
  df,
  color_value_positive = "#08306B",
 color_value_negative = "#8b0000",
 color\_text = "HFFFFF",
  include_missings = FALSE,
  ...
)
```
# Arguments

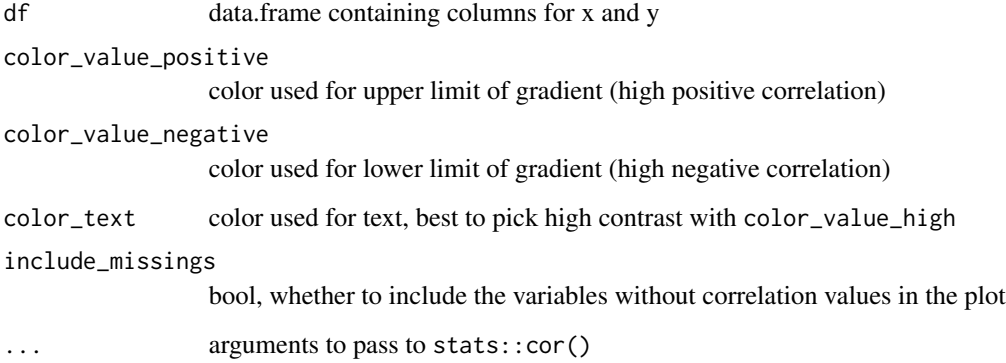

# Value

a ggplot object, a heatmap visualization

```
visualize_correlations(iris)
```
<span id="page-11-0"></span>

If y is specified, visualize\_pps returns a barplot of the PPS of every predictor on the specified target variable. If y is not specified, visualize\_pps returns a heatmap visualization of the PPS for all X-Y combinations in a dataframe.

#### Usage

```
visualize_pps(
  df,
  y = NULL,
  color_value_high = "#08306B",
  color_value_low = "#FFFFFF",
  color_text = "#FFFFFF",
  include_target = TRUE,
  ...
)
```
# Arguments

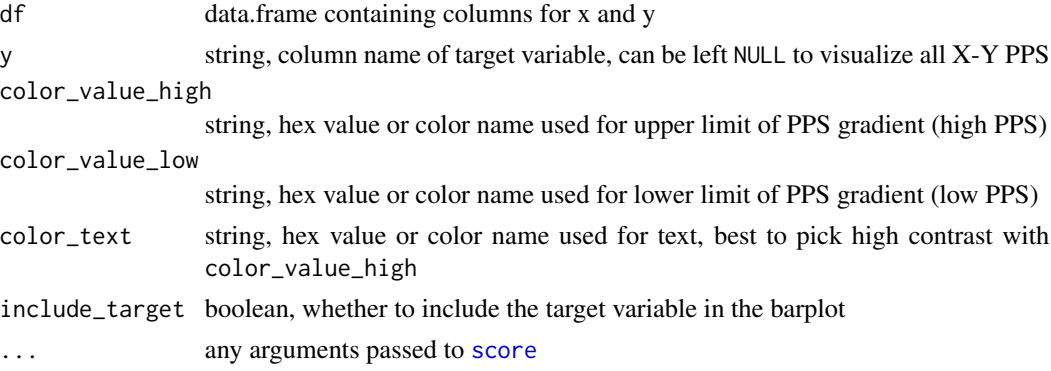

# Value

a ggplot object, a vertical barplot or heatmap visualization

```
visualize_pps(iris, y = 'Species')
visualize_pps(iris)
visualize_pps(mtcars, do_parallel = TRUE, n_cores = 2)
```
# <span id="page-12-0"></span>Index

available\_algorithms, [2](#page-1-0) available\_evaluation\_metrics, [2](#page-1-0)

normalize\_score, [3](#page-2-0)

ppsr, [3](#page-2-0)

score, [4,](#page-3-0) *[6,](#page-5-0) [7](#page-6-0)*, *[9,](#page-8-0) [10](#page-9-0)*, *[12](#page-11-0)* score\_correlations, [5](#page-4-0) score\_df, [6,](#page-5-0) *[7](#page-6-0)* score\_matrix, [7](#page-6-0) score\_model, [7](#page-6-0) score\_naive, [8](#page-7-0) score\_predictors, [9](#page-8-0)

visualize\_both, [10](#page-9-0) visualize\_correlations, [11](#page-10-0) visualize\_pps, [12](#page-11-0)